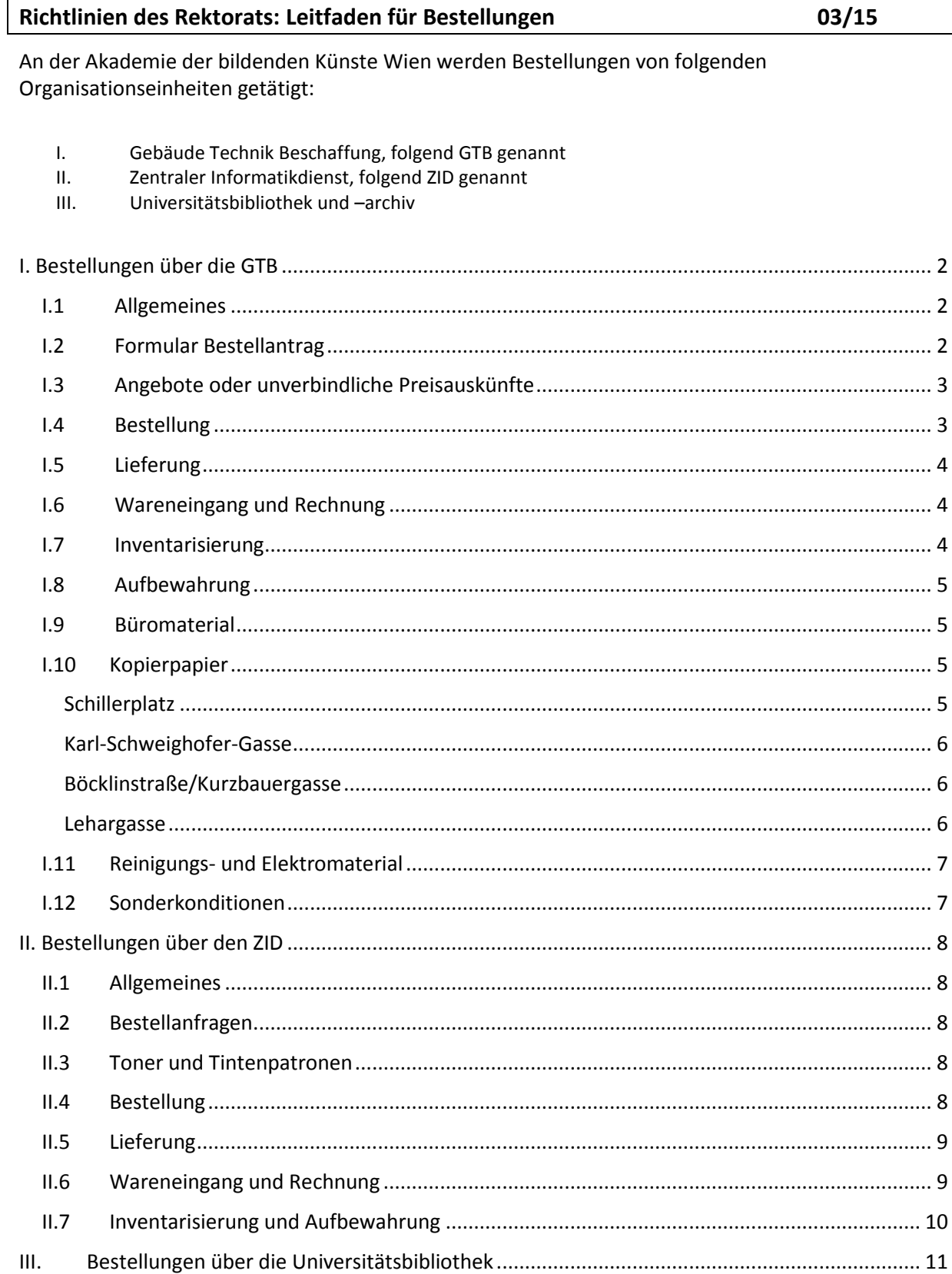

## <span id="page-1-1"></span><span id="page-1-0"></span>**I. Bestellungen über die GTB**

## **I.1 Allgemeines**

Alle Bestellungen mit einem Bestellwert **ab EUR 400,00 pro Position inkl. USt.** (= EUR 333,33 exkl. USt.) oder einem **Gesamtbestellwert ab EUR 600,00 inkl. USt.** (= EUR 500,00 exkl. USt.) müssen von der bestellenden Organisationseinheit an die Beschaffung gerichtet werden und werden ausschließlich von der Beschaffung in SAP-MM systemunterstützt erfasst.

Ausschließlich Zeichnungsberechtigte dürfen Bestellungen für ihr jeweiliges Budget vornehmen. Dies wird bei Bestellungen **ohne Bestellschein** in Form des **Kostenstellenstempels** geprüft. Bei Bestellungen **mit Bestellschein** wird die **Zeichnungsberechtigung** anhand der aktualisierten Liste der Abteilung Rechnungswesen geprüft.

Der Bestellschein mit der **10-stelligen SAP-Bestellscheinnummer (450000xxxx)** wird von der GTB an den/die Zeichnungsberechtigten oder an die verfügungsberechtigte Ansprechperson geschickt, sodass dieser oder diese den Bestellschein an die Lieferant\_innen als nach außen wirksame Bestellung übermittelt.

Die GTB ist bemüht, die Bestellungen innerhalb von **4 Werktagen** zu bearbeiten, sofern das Formular *Bestellantrag* mit allen notwendigen Informationen und Beilagen der GTB vorliegt und der Auftragswert unter EUR 100.000,00 exkl. USt. liegt (vgl. § 41 Abs. 3 BVergG).

## <span id="page-1-2"></span>**I.2 Formular Bestellantrag**

Das Formular *Bestellantrag* wird von der anfordernden Organisationseinheit unter Berücksichtigung der budgetären Deckung und unterschriftlicher Genehmigung durch den/die Zeichnungsberechtigten schriftlich an die GTB übermittelt. Allfällige Angebote oder unverbindliche Preisauskünfte sind zu kommentieren und per Hauspost, E-Mail an g.stolz@akbild.ac.at oder per Fax-DW 1899 an die GTB zu übermitteln.

Für die GTB bedeutet das, dass in der Regel die gesamte Korrespondenz, Erklärungen und Rückfragen mit dieser verfügungsberechtigten Ansprechperson getätigt werden dürfen. Entsprechend dem Vier-Augen-Prinzip ist eine zweite Person für die Prüfung der "Sachlich Technischen Richtigkeit" zu benennen. Durch Angabe der Kostenstelle, der Innenauftragsnummer oder – sofern bekannt – der Anlagennummer ist ersichtlich, wohin die Kosten zugewiesen werden. Vor Anlage eines Bestellscheines darf keine Bestellung getätigt werden. Es ist daher durch Ankreuzen bekannt zu geben, ob die Bestellung bereits durch den/die Zeichnungsberechtigten erfolgt ist oder nicht. Um die korrekte Eingabe in SAP-MM vornehmen zu können, sind der Name des gewählten Lieferanten, der Netto- und Bruttowert sowie das Lieferdatum anzugeben. Sollten weitere Angebote oder Preisauskünfte eingeholt worden sein, sind auch diese anzugeben.

Wurde die Bestellung noch nicht beim Lieferanten getätigt, ist anzugeben, ob der Bestellschein mit zugewiesener SAP-Bestellscheinnummer **direkt an den\_die Lieferant\_in** oder an die **verfügungsberechtigte Ansprechperson** übermittelt werden soll.

Durch die **Unterschrift des/der Zeichnungsberechtigten** wird bestätigt, dass die eingeholten Angebote sachlich technisch richtig sind und ein Bestellschein angelegt werden kann.

## <span id="page-2-0"></span>**I.3 Angebote oder unverbindliche Preisauskünfte**

Eine Direktvergabe gemäß § 25 Abs. 10 iVm § 41 BVerG darf bei einem Auftragswert bis **EUR 100.000,00 exkl. USt**. getätigt werden. **Ab EUR 5.000,00 exkl. USt.** ist zu beachten, dass **zumindest 2, besser 3 Angebote** oder Preisauskünfte einzuholen sind.

Bei Vergaben ab EUR 100.000,00 sind die detaillierten Vorschriften des Bundesvergabegesetzes zu beachten und strikt einzuhalten. In diesem Fall ist bereits vor einer allfälligen ersten Vergabemaßnahme unbedingt die GTB zu kontaktieren, die beratend und gegebenenfalls auch federführend unterstützt. Für die Beurteilung, ob eine Ausschreibung notwendig ist, ist das geschätzte Vergabevolumen relevant. Bei mehrjährigen Verträgen ist der Gesamtauftragswert für 48 Monate zu berechnen.

Bei Bestellungen über die **Bundesbeschaffung GmbH** (BBG) sind grundsätzliche keine Vergleichsangebote erforderlich, da das ordnungsgemäße Vergabeverfahren im Vorfeld von der Bundesbeschaffung GmbH durchgeführt wurde oder wird. Diese Bestellungen sind von der GTB zu tätigen.

Eine Beurteilung darüber ob Vergleichsanbote einzuholen sind, obliegt ausschließlich der GTB und ist daher im Vorfeld von der/von dem Zeichnungsberechtigten mit der GTB zu klären.

Ab 1. Jänner 2014 sind die Preise der Produkte und Dienstleistungen im e-Shop der BBG inklusive der Verwaltungs-Charge (v-Charge) dargestellt. In einzelnen bestehenden BBG-Rahmenverträgen und BBG-Rahmenvereinbarungen werden per 1.1.2014 einmalig v-Charge-Angleichungen vorgenommen, ausschließlich im Rahmen der in der Grundsatzvereinbarung geregelten Bandbreite. Die Höhe der im Preis des jeweiligen Produktes enthaltenen v-Charge ist in den im e-Shop hinterlegten Abrufinformationen des entsprechenden Lieferantenvertrages ersichtlich.

## <span id="page-2-1"></span>**I.4 Bestellung**

Bei Bestellungen von **geringwertigen Wirtschaftsgütern (GWG)** wird in der Regel keine Anlagennummer vergeben. Bei Bestellungen von Anlagen **ab EUR 400,00 inkl. USt.** ist die Vergabe einer **Anlagennummer** durch die Abteilung Rechnungswesen notwendig, ohne die die Bestellung in SAP-MM nicht vorgenommen werden kann. In der Regel fordert die GTB im Rahmen der Bestellscheineingabe bei Vorliegen eines allfällig notwendigen Innenauftrags die Anlagennummer von der Abteilung Rechnungswesen ein; eine vorangehende Involvierung durch den Zeichnungsberechtigten oder die verfügungsberechtigte Ansprechperson ist gewöhnlich nicht notwendig.

Die Zeichnungsberechtigten und verfügungsberechtigten Ansprechpersonen haben die **Unterschriftenordnung** und die **Gebarungsrichtlinie** zu beachten. Die GTB hat bei Bestellungen **ab EUR 5.000,00 inkl. USt.** die Bestellung in SAP-MM anzulegen, auszudrucken, mit allen Beilagen zu versehen und den **Freigabestempel** anzubringen. Auf dem Freigabestempel hat die Leiterin GTB die korrekte Bestellhöhe und die richtige Eingabe in SAP-MM auf formale Richtigkeit ohne nähere inhaltliche Prüfung, da dies den Verantwortungsbereich der/des Zeichnungsberechtigten betrifft, zu bestätigen. Die Rektorin erteilt auf dem Freigabestempel mit ihrer Unterschrift die Freigabe der Bestellung. Anschließend wird dieses Originaldokument an die GTB retourniert.

Zur Ausfertigung eines Bestellscheines in SAP-MM sind folgende Elemente notwendig: Lieferant in oder Lieferant innennummer, Einkäufer innengruppe, allfälliger Verweis auf ein Angebot, allfällige Bemerkungen für das Textfeld, Kostenstelle der/des Zeichnungsberechtigten oder Anlagennummer oder Innenauftragsnummer, die zu bestellenden Elemente dem Namen, der Nettohöhe und der Anzahl nach, Währungseinheit, Lieferdatum, Steuersatz, allfällige Rabatte, allfällige Zahlungspläne. Nach erstmaliger Speicherung des Bestellscheines in SAP-MM wird eine 10-stellige Bestellscheinnummer vergeben, die zu keiner Zeit mehr aus dem System entfernbar ist; Positionen können lediglich storniert werden.

## <span id="page-3-0"></span>**I.5 Lieferung**

Die erfolgte Lieferung oder Leistung ist von der/von dem Zeichnungsberechtigten oder der verfügungsberechtigten Ansprechperson zu übernehmen, zu überprüfen und die Korrektheit auf dem **Lieferschein** oder der **Arbeitsbestätigung** oder der **sonstigen Leistungsbescheinigung** mit Datum, Name und Unterschrift zu bestätigen. Es ist unbedingt darauf zu achten, dass der **Name leserlich**, am besten in **Blockbuchstaben**, neben der Unterschrift vermerkt wird. Ist kein Lieferschein, keine Arbeitsbestätigung oder keine sonstige Leistungsbescheinigung vorhanden, muss die Lieferung oder Leistung auf der Rechnung, der Auftragsbestätigung oder auf einem geeigneten Blatt Papier schriftlich bestätigt werden.

Dieses bestätigte und mit der **SAP-Bestellscheinnummer** versehene **Originaldokument** ist unverzüglich an die GTB weiterzuleiten, sofern der Wareneingang nicht direkt bei der GTB Poststelle erfolgt. Erst mit dieser Bestätigung kann der **Wareneingang** gebucht werden. Der Lieferschein verbleibt in der GTB und wird beim Bestellschein abgelegt.

## <span id="page-3-1"></span>**I.6 Wareneingang und Rechnung**

Rechnungen, die sich auf einen **Bestellschein** beziehen, sind umgehend an die **GTB** weiterzuleiten. Dort wird der aktuelle Rechnungsbetrag mit jenem im Bestellschein verglichen und entsprechend angepasst, da sonst kein Wareneingang gebucht werden kann bzw. eine vermeidbare Diskrepanz aufscheint.

Rechnungsbetrag **BIS EUR 10.000,00** exkl. einer gesetzlichen Steuer: Bei **Abweichungen** des Rechnungsbetrages zum Bestellscheinbetrag von **+ 25%** ist auf der Rechnung eine **gesonderte Freigabe** des Zeichnungsberechtigten zu tätigen. Der Zeichnungsberechtigte hat jedenfalls darauf zu achten, dass das "Vier-Augen-Prinzip" auch in diesem Fall gewahrt ist.

Rechnungsbetrag **AB inkl. EUR 10.000,00** exkl. einer gesetzlichen Steuer: Bei **Abweichungen** des Rechnungsbetrages zum Bestellscheinbetrag von **+ 10%** ist auf der Rechnung eine **gesonderte Freigabe** des Zeichnungsberechtigten zu tätigen. Der Zeichnungsberechtigte hat jedenfalls darauf zu achten, dass das "Vier-Augen-Prinzip" auch in diesem Fall gewahrt ist.

**Rechnungen**, die auf **keinem Bestellschein** basieren, sind mit einem **Kostenstellenstempel** zu versehen und nach den erforderlichen Unterschriften unverzüglich in die Abteilung **Rechnungswesen** per Hauspost im Original zu schicken.

Ausnahmslos alle Rechnungen sind an die Abteilung Rechnungswesen zu übermitteln, die die ordnungsgemäße Zahlung durchführt und in Folge die gesetzesmäßige Aufbewahrung im Original verantwortet.

Es ist unbedingt auf eine allfällige **Skontofrist** zu achten. Der Skonto wird von der Abteilung Rechnungswesen innerhalb der Skontofrist lukriert und monatlich dem Budget des Zeichnungsberechtigten gutgeschrieben.

## <span id="page-3-2"></span>**I.7 Inventarisierung**

Das Inventaretikett wird von der Abteilung Rechnungswesen (Anlagenbuchhaltung) aufgrund einer automatisiert erstellten Liste der Neuzugänge in regelmäßigen Abständen auf der Anlage angebracht.

## <span id="page-4-0"></span>**I.8 Aufbewahrung**

In der **GTB** werden Angebote, Bestellungen, relevante Korrespondenzen, Lieferscheine, Rechnungen und andere zusammenhängende Dokumente in Kopie chronologisch nach Bestellscheinnummer für die Dauer von **sieben Jahren** aufbewahrt.

Die/Der **Zeichnungsberechtigte** hat seinerseits alle bei ihm liegenden relevanten und zum Bestellvorgang zugehörigen Dokumente wie Angebote, Bestellungen, relevante Korrespondenzen, Lieferscheine und Rechnungen ebenfalls **sieben Jahre** aufzubewahren.

## <span id="page-4-1"></span>**I.9 Büromaterial**

Büromaterial wird grundsätzlich von jeder Organisationseinheit direkt bei **Viking-Online** bestellt. Es ist kein Mindestbestellwert erforderlich, die Lieferung ist ab einem Bestellwert von EUR 49,00 inkl. USt. versandkostenfrei. Wird bei der Bestellung die abteilungseigene Kundennummer angegeben, kann der Jahresbonus von der Buchhaltung der Kostenstelle zugebucht werden.

## <span id="page-4-2"></span>**I.10 Kopierpapier**

#### <span id="page-4-3"></span>**Schillerplatz**

Bei Kopierpapier (A4 und A3 s/w 80 Gramm sowie A4 und A3 color 90 Gramm) handelt es sich um Lagerware, die von der GTB zentral eingekauft und verwaltet wird.

Es ist das **Formular** *Bestellantrag Kopierpapier zu* verwenden. Auf diesem Formular sind die anfordernde Organisationseinheit mit Kostenstelle oder Innenauftrag und der Name auszufüllen sowie die Bestellmenge des gewünschten Kopierpapiers, die unter der Rubrik "Ich bestätige den Erhalt von Kopierpapier:" eingetragen wird. Des Weiteren ist anzukreuzen, ob das Papier für die Serverlösung mit Karte, für ein Großgerät ohne Kartenlösung oder unter Angabe der Kostenstelle für einen lokalen Drucker (Tischgerät) benötigt wird. Das Formular wird **noch ohne Unterschrift an die GTB** weitergeleitet.

Die **Kopierpapierausgabe** erfolgt durch einen Hausarbeiter der GTB. Dieser verbringt das Papier an die/den Besteller\_in und lässt sich von ihm die Übernahme auf dem Formular *Bestellantrag*  Kopierpapier unter der Rubrik "Ich bestätige den Erhalt von Kopierpapier" mit Datum und Unterschrift bestätigen.

Mit dieser Eingabe in SAP-MM erfolgt die Zuordnung zu den einzelnen Kostenstellen oder Innenaufträgen und die dadurch bedingte Buchung in den Aufwand auf die Kostenstelle 604000 Zentrale Mittel (Stand 2014: Vorgabe Controlling).

Die Auswertungen der auf den Druckerkarten gebuchten Ist-Daten und die Auswertung der Zählerstände für Großgeräte ohne Karten werden quartalsweise vom ZID erstellt und von der Buchhaltung auf die entsprechenden Kostenstellen oder Innenaufträge gebucht.

## <span id="page-5-0"></span>**Karl-Schweighofer-Gasse**

#### *IKL (EG – 4.OG)*

Im IKL gibt es sowohl **Kopiergeräte mit Karte** als auch **Tischgeräte**.

Das Institutsmanagement IKL fordert mittels **Formular** *Bestellantrag Kopierpapier* die benötigte Menge Kopierpapier bei der GTB an. Das Institutsmanagement IKL wird eine Aufteilung auf Kopierer mit Karte sowie Tischgeräte, die das IKL betreffen, nachweislich vornehmen.

#### *ZID (1. OG)*

Im ZID befinden sich lediglich **Kopiergeräte mit Karte**.

Der ZID fordert die gewünschte Kopierpapiermenge mittels **Formular** *Bestellantrag Kopierpapier* bei den Hausarbeitern der GTB an.

Die Kopiergeräte werden von den Mitarbeiter innen des ZID selbstständig nachgefüllt.

#### *Dachgeschoß*

Im Dachgeschoß befinden sich **zwei Kopierräume**, in denen sich jeweils ein Kopierpapierlager und ein Kopierer mit Karte befinden.

Die Hausarbeiter der GTB nehmen die Zuteilung des Kopierpapiers in beiden Kopierräumen des DG vor.

Für die Entnahme aus den Kopierräumen des DG hängt in beiden Räumen das Formular *Abfassung Kopierpapier DGxx*. In dieses Formular sind die Anzahl der Packungen, mit denen Kopierer im Kopierraum nachgefüllt werden, der Kopierpapiertyp und der Name und die Unterschrift der entnehmenden Person einzutragen.

Die Entnahme von Kopierpapier für Tischgeräte wird mittels Formular *Abfassung Kopierpapier DGxx Tischgeräte* dokumentiert, welches im jeweiligen Kopierraum hängt. In dieses Formular sind die Anzahl der entnommenen Kopierpapiermenge, der Kopierpapiertyp, der Name in Blockbuchstaben sowie die Unterschrift und die Kostenstelle oder Innenauftragsnummer inklusive der anfordernden Organisationseinheit einzutragen.

#### <span id="page-5-1"></span>**Böcklinstraße/Kurzbauergasse**

Im Gebäude Böcklinstraße/Kurzbauergasse befinden sich lediglich **Kopiergeräte mit Karte**.

Der Bedarf von Kopierpapier in der Böcklinstraße/Kurzbauergasse wird vom Institutsmanager mittels **Formular** *Bestellantrag Kopierpapier* an die GTB übermittelt, die die entsprechende Bestellung vornimmt.

Für die Nachfüllung von Kopierpapier in die jeweiligen Kopierer sind die Hausarbeiter der GTB zuständig.

#### <span id="page-5-2"></span>**Lehargasse**

Im Gebäude Lehargasse befinden sich lediglich **Kopiergeräte mit Karte**. *Portiere, Hausverwaltung* 

Der Bedarf von Kopierpapier für die Portiere und die Hausverwaltung wird vom Portier Lehargasse mittels *Bestellantrag Kopierpapier* der GTB mitgeteilt. Da es sich bei diesem Bedarf um geringere Mengen von Kopierpapier handelt, wird die gewünschte Menge vom Kopierpapierlager Schillerplatz entnommen und von den Hausarbeitern der GTB in die Lehargasse überbracht. Der Portier Lehargasse übernimmt das Kopierpapier und bestätigt die Übernahme auf dem Formular

*Bestellantrag Kopierpapier*. Danach wird die Zuteilung auf die jeweiligen Drucker des Portiers und der Hausverwaltung vorgenommen.

#### *IBK*

Der Bedarf von Kopierpapier wird vom Sekretariat IBK mittels **Formular** *Bestellantrag Kopierpapier* der GTB mitgeteilt. Die direkte Lieferung in das Gebäude Lehargasse wird vom Sekretariat IBK entgegengenommen und in den Aufbewahrungsraum im 2. OG gebracht. Von der GTB Schillerplatz wird direkt nach der bestätigen Übernahme der Kopierpapierlieferung die Warenausgangsbuchung in SAP-MM vorgenommen. Wenn Kopierpapier für Kopierer mit Karte benötigt wird, ist der entsprechende Bedarf von den berechtigten Personen aus dem Aufbewahrungsraum IBK zu entnehmen.

#### *IKA - Szenographie*

Der Bedarf von Kopierpapier wird vom Sekretariat IKA-Szenographie mittels **Formular** *Bestellantrag Kopierpapier* der GTB mitgeteilt. Die Hausarbeiter der GTB Schillerplatz bringen die angeforderte Menge von Kopierpapier in das Gebäude Lehargasse, wo das Kopierpapier vom Sekretariat IKA-Szenographie entgegengenommen wird. Das Kopierpapier wird im 3. Stock, im Büro Szenografie (III / 29) gelagert und ist nicht öffentlich zugänglich. Die Kopierer werden vom Sekretariat IKA mit Kopierpapier nachgefüllt, sollte ein Bedarf von Kopierpapier für Studierende anfallen, gibt das Sekretariat die benötigte Menge an diese aus. Da das Kopierpapier fast ausschließlich vom IKA-Szenographie verwendet wird, wird keine Liste geführt, auf der die Entnahme des Kopierpapiers eingetragen wird.

## <span id="page-6-0"></span>**I.11 Reinigungs- und Elektromaterial**

Reinigungs- und Elektromaterialien zum Handgebrauch werden von der Abteilung Gebäude Technik Beschaffung zur Verfügung gestellt und das Budget dafür von dieser verwaltet. Eine allfällige Weiterverrechnung an die erforderliche Organisationseinheit erfolgt nach individuellen Kriterien.

## <span id="page-6-1"></span>**I.12 Sonderkonditionen**

Da die Beschaffung bei vielen Firmen **Sonderkonditionen** oder günstige Einkaufspreise über die **Bundesbeschaffung GmbH** (BBG) erhält, sind Akademieangehörige angehalten, sich vor einer Bestellung an die Beschaffung zu wenden.

## <span id="page-7-0"></span>**II. Bestellungen über den ZID**

## <span id="page-7-1"></span>**II.1 Allgemeines**

Der ZID hat die Aufgabe, für eine standardisierte, den Anforderungen des Arbeitsplatzinhabers/der Arbeitsplatzinhaberin angemessene und wirtschaftlich optimale IT-Ausstattung zu sorgen. Ausschließlich der ZID tätigt Beschaffungen von Hard- und Software sowie der dazugehörigen Peripherie, wie Scanner, Drucker, externe Festplatten.

Zur Unterstützung der Budgetplanung erstellt der ZID Ankaufsempfehlungen für EDV-Arbeitsplätze zur Sicherstellung der technischen und inhaltlichen Erfordernisse, wobei auf eine standardisierte IT-Infrastruktur zu achten ist.

Spezielle Anforderungen der Organisationseinheiten werden gemeinsam mit der/dem Mitarbeiter\_in individuell abgestimmt.

## <span id="page-7-2"></span>**II.2 Bestellanfragen**

Bestellanfragen werden unter Angabe der genauen Spezifikation bzw. unter Zusendung eines bereits vorhandenen Angebots von den Organisationseinheiten mittels **EDV-Beschaffungsformular** per E-Mail an **zid\_beschaffung@akbild.ac.at** geschickt.

Falls nötig holt der ZID Kostenvoranschläge ein und stimmt sie mit der/dem Antragsteller\_in ab.

Der Bestellantrag ist durch die/den Zeichnungsberechtigten am EDV-Beschaffungsformular unter Berücksichtigung der budgetären Deckung zu unterzeichnen.

Bei IT-Bestellungen über die Bundesbeschaffung GmbH (BBG) sind grundsätzliche keine Vergleichsangebote erforderlich, da das ordnungsgemäße Vergabeverfahren im Vorfeld von der Bundesbeschaffung GmbH durchgeführt wurde. Diese Bestellungen sind ausschließlich vom ZID zu tätigen.

Eine Beurteilung darüber ob Vergleichsangebote einzuholen sind obliegt ausschließlich dem ZID und ist daher im Vorfeld von der/dem Zeichnungsberechtigten mit dem ZID zu klären.

#### <span id="page-7-3"></span>**II.3 Toner und Tintenpatronen**

Toner und Tintenpatronen für Arbeitsplatzdrucker werden im Allgemeinen von der Organisationseinheit selbstständig bestellt. Günstige Nachbautoner können über den ZID bezogen werden. In diesem Fall gelten die Bestimmungen der ZID-Beschaffung.

Toner für Multifunktionsgeräte (Konica Minolta und Ricoh) werden von der Organisationseinheit selbstständig telefonisch beim jeweiligen Geräte-Hersteller oder mittels Formular auf der Herstellerhomepage bestellt. Die Kosten dieser Toner sind im Servicevertrag des Gerätes bereits inkludiert.

#### <span id="page-7-4"></span>**II.4 Bestellung**

Ausschließlich der ZID ist berechtigt, IT-Bestellungen vorzunehmen, also die Akademie der bildenden Künste Wien zu einer Zahlung beim IT-Einkauf zu verpflichten. IT-Bestellungen der Organisationseinheiten werden ausgenommen geringwertiger Wirtschaftsgüter vom ZID über **SAP-MM** bestellt. Als geringwertiges Wirtschaftsgut gelten alle Güter, die EUR 400,00 inkl. Ust. nicht

überschreiten. Davon ausgenommen sind Monitore, Drucker und Rechner. Hierfür ist die Vergabe einer Anlagennummer notwendig, ohne die die Bestellung in SAP-MM nicht vorgenommen werden kann.

Der aus SAP generierte Bestellschein wird vom ZID an den Lieferanten als nach außen wirksame Bestellung übermittelt.

Bestellungen von **geringwertigen Wirtschaftsgütern** werden in der Regel ohne SAP-Bestellschein über Online Shops durchgeführt. Als dokumentierte Bestellgrundlage dient dabei eine laufend nummerierte Word-Bestellung.

Der ZID hat bei Bestellungen **ab EUR 5.000,00 inkl. USt.** die ausgedruckte SAP-Bestellung mit dem **Freigabestempel** zu versehen, die sachlich und rechtliche Richtigkeit zu bestätigen und dem Rektorat zur Freigabe der Bestellung vorzulegen. Das unterschriebene Originaldokument wird eingescannt und zentral abgespeichert.

## <span id="page-8-0"></span>**II.5 Lieferung**

Die erfolgte Lieferung oder Leistung ist vom ZID zu übernehmen, zu überprüfen und die Korrektheit auf dem **Lieferschein** oder der **Arbeitsbestätigung** oder der **sonstigen Leistungsbescheinigung** mit Datum, Name und Unterschrift zu bestätigen. Es ist unbedingt darauf zu achten, dass der **Name leserlich**, am besten in **Blockbuchstaben**, neben der Unterschrift vermerkt wird. Ist kein Lieferschein, keine Arbeitsbestätigung oder keine sonstige Leistungsbescheinigung vorhanden, muss die Lieferung oder Leistung auf der Rechnung, der Auftragsbestätigung oder auf einem geeigneten Blatt Papier schriftlich bestätigt werden.

Dieses bestätigte und mit der **SAP-Bestellscheinnummer** versehene **Originaldokument** ist unverzüglich an den ZID weiterzuleiten, sofern der Wareneingang nicht direkt beim ZID erfolgt. Erst mit dieser Bestätigung kann der **Wareneingang** vom ZID gebucht werden. Der Lieferschein verbleibt

<span id="page-8-1"></span>beim ZID und wird beim Bestellschein abgelegt.

## **II.6 Wareneingang und Rechnung**

Rechnungen, die sich auf einen **Bestellschein** des ZID beziehen, sind umgehend an den ZID weiterzuleiten. Dort wird der aktuelle Rechnungsbetrag mit jenem im Bestellschein verglichen und entsprechend angepasst, da sonst kein Wareneingang gebucht werden kann bzw. eine vermeidbare Diskrepanz aufscheint.

Rechnungsbetrag **bis EUR 10.000,00** exkl. einer gesetzlichen Steuer: Bei **Abweichungen** des Rechnungsbetrages zum Bestellscheinbetrag von **+ 25%** ist auf der Rechnung eine **gesonderte Freigabe** des Zeichnungsberechtigten zu tätigen. Der Zeichnungsberechtigte hat jedenfalls darauf zu achten, dass das "Vier-Augen-Prinzip" auch in diesem Fall gewahrt ist.

Rechnungsbetrag **ab EUR 10.000,00** exkl. einer gesetzlichen Steuer: Bei **Abweichungen** des Rechnungsbetrages zum Bestellscheinbetrag von **+ 10%** ist auf der Rechnung eine **gesonderte Freigabe** des Zeichnungsberechtigten zu tätigen. Der Zeichnungsberechtigte hat jedenfalls darauf zu achten, dass das "Vier-Augen-Prinzip" auch in diesem Fall gewahrt ist.

Rechnungen, die ausnahmsweise auf **keinem Bestellschein** basieren, sind mit einem **Kostenstellenstempel** zu versehen und nach den erforderlichen Unterschriften unverzüglich in die Abteilung **Rechnungswesen** per Hauspost im Original zu schicken.

Ausnahmslos alle Rechnungen sind an die Abteilung Rechnungswesen zu übermitteln, die die ordnungsgemäße Zahlung durchführt und in Folge die gesetzesmäßige Aufbewahrung im Original verantwortet.

Es ist unbedingt auf eine allfällige **Skontofrist** zu achten. Die Skontoerträge werden von der Abteilung Rechnungswesen automatisch innerhalb der Skontofrist dem Budget des Zeichnungsberechtigten gutgeschrieben.

## <span id="page-9-0"></span>**II.7 Inventarisierung und Aufbewahrung**

Das Inventaretikett wird von der Abteilung Rechnungswesen (Anlagenbuchhaltung) dem ZID übersandt und vom ZID auf der Anlage angebracht.

Im **ZID** werden Angebote, Bestellungen, relevante Korrespondenzen, Lieferscheine, Rechnungen und andere zusammenhängende Dokumente in Kopie chronologisch nach Bestellscheinnummer für die Dauer von **sieben Jahren** aufbewahrt.

Die/Der **Zeichnungsberechtigte** hat seinerseits alle bei ihm liegenden relevanten und zum Bestellvorgang zugehörigen Dokumente wie Angebote, Bestellungen, relevante Korrespondenzen, Lieferscheine und Rechnungen ebenfalls **sieben Jahre** aufzubewahren.

# <span id="page-10-0"></span>**III. Bestellungen über die Universitätsbibliothek**

Bücher und Medien werden von der Universitätsbibliothek der Akademie der bildenden Künste Wien bestellt. Ankaufswünsche betreffend Bücher oder anderer Medien von Seiten der Akademieangehörigen können in schriftlicher Form an die Bibliotheksleitung [\[b.bastl@akbild.ac.at;](mailto:b.bastl@akbild.ac.at) [a.ferus@akbild.ac.at\]](mailto:a.ferus@akbild.ac.at) erfolgen. Die Bibliotheksleitung entscheidet über den Ankauf nach Maßgabe des Budgets. Es gibt keine Refundierungen von Ausgaben für Bücher und Medien.